# Инструкция по предоставлению документов на оформление сертификата НМО

# Список документов в электронном виде

- Заявление ПК, заполненное в электронном виде(отдельный **PDF-файл**);
- Заявка на цикл, скаченная с портала НМО;
- Паспорт (первая страница + прописка);
- Сертификат специалиста;
- Диплом специалиста;
- СНИЛС.

Отсканированный **пакет документов** и заполненное **заявление ПК** направлять на почту: **j.malanchuk@evexcon.ru** 

# **В теме письма необходимо указать полностью ваше ФИО.**

# «Заявление ПК»

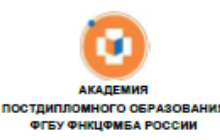

.<br>ФИО заведующего кафедрой, подпись

Заявление о приеме на обучение по дополнительным

Здесь заполнять ничего не нужно

### 1.Заполняете в соответствии со своими личными данными

2.Пишите тему: **«Техника внутрисуставных и внесуставных манипуляций на конечностях под контролем ультрасонографии» с 15.05.23 по 20.05.23**

3 «в объеме» - **36 часов.**

4.Выбираете в строке «на кафедру» - **«травматология и ортопедия».**

5.Заполняете в соответствии со своими личными данными

6.Отмечаете галочкой **те документы**, которые прилагаете, а именно: паспорт (+ прописка), сертификат, диплом, СНИЛС. Если меняли фамилию, то еще необходимо отметить - «свидетельство о браке».

7.Вводите в строку ту дату, в которую заполняли **«Заявление ПК».**

8. После того, как вы заполнили все строки, **сохраните файл.** 

образовательным программам повышения квалификации

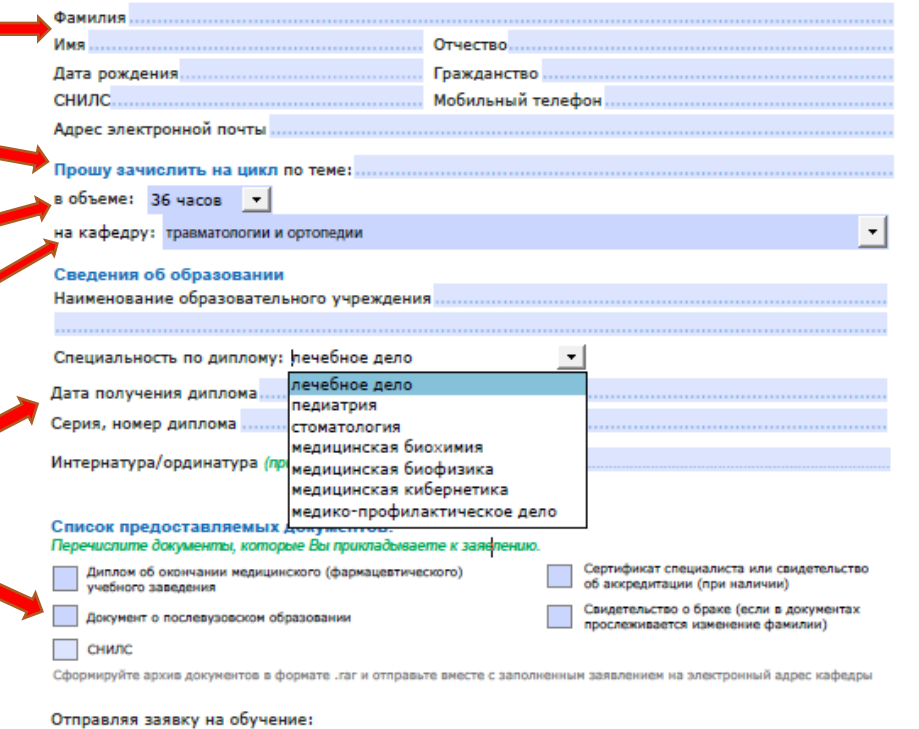

Я подтверждаю, что все указанные персональные данные принадлежат мне и являются достоверными. Об ответственности за достоверность указанных в заявлении сведений и подлинность предоставленных документов предупрежден(а).

Даю согласие на обработку персональных данных (фамилия, имя, отчество, дата рождения, гражданство, СНИЛС, сведения об образовании (квалификации) и документах, их подтверждающих), в том числе на передачу указанных персональных данных третьим лицам, для зачисления на цикл обучения дополнительного профессионального образования.

Дата подачи заявления

#### Контакты

⊠

По вопросам зачисления обращайтесь на профильную кафедру. Справочная 8 (495) 617-10-50

# Специальности:

- «Травматология и ортопедия»
- «Лечебная физкультура и спортивная медицина»
- «Неврология»
- «Ревматология»
- «Хирургия»
- «Терапия»

# Создание заявки НМО

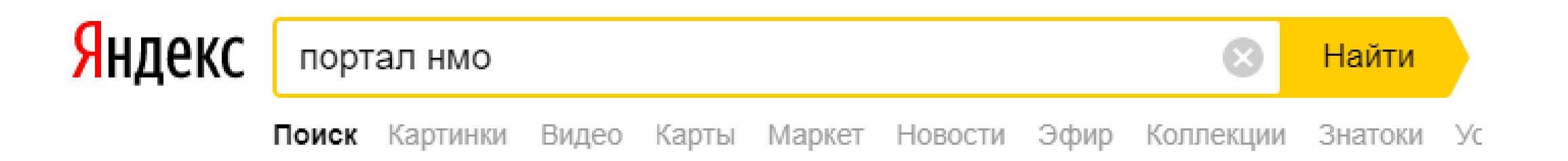

### Главная страница - Портал непрерывного образования (U)  $\triangle$  edu.rosminzdrav.ru  $\triangledown$

Цвета сайта: Б Б Б. Портал Непрерывного Медицинского и Фармацевтического Образования Минздрава России. Читать ещё >

## Нормативно-правовая база

Постановления Правительства РФ. Нормативные правовые акты...

## Техподдержка

Вопросы по техническим проблемам. Вопросы по работе в личном...

### Показать все

XIII Конгресс Российского общества ринологов.

### Федеральные законы

Федеральный закон от 21.11.2011 г. N 323-ФЗ "Об основах охраны...

H

21

Дέ

## Специалистам

Однако в условиях стремительного развития медицинских...

## Часто задаваемые впросы

Часто задаваемые вопросы по техническим проблемам.

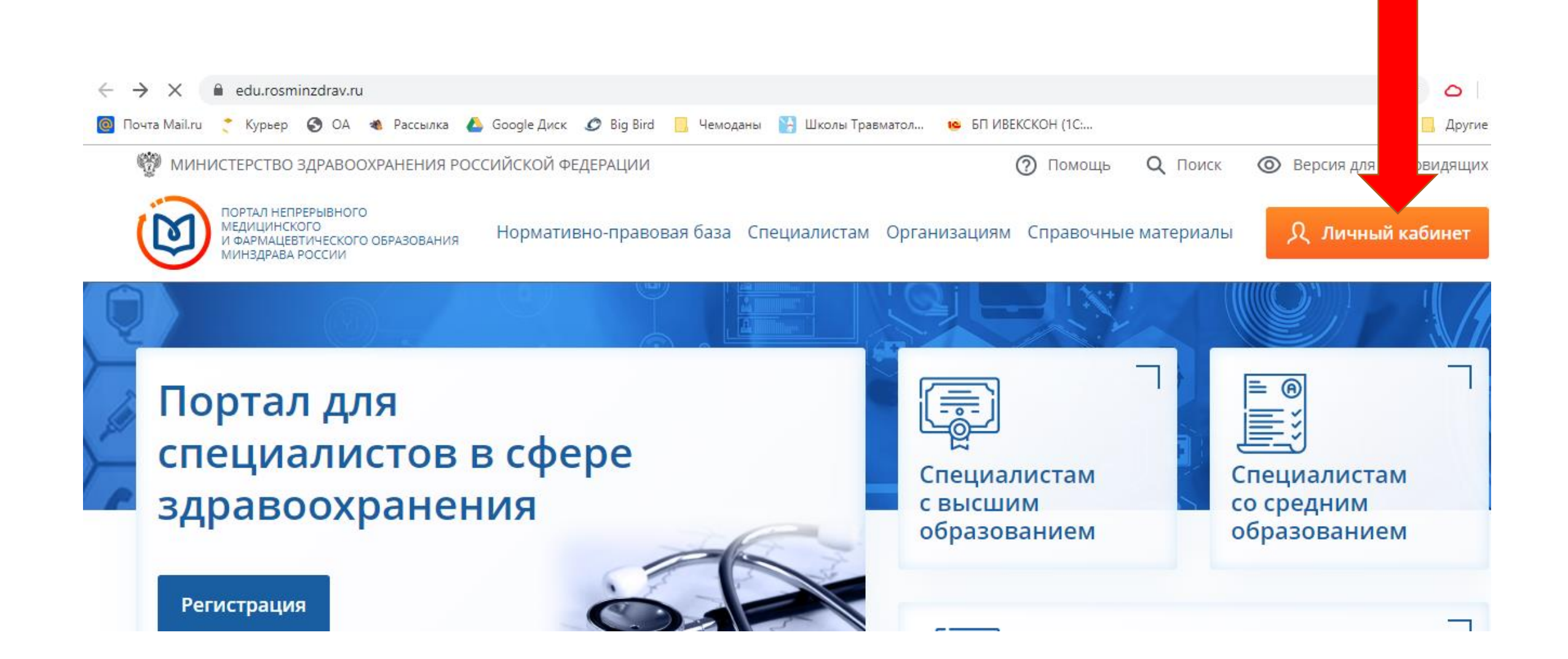

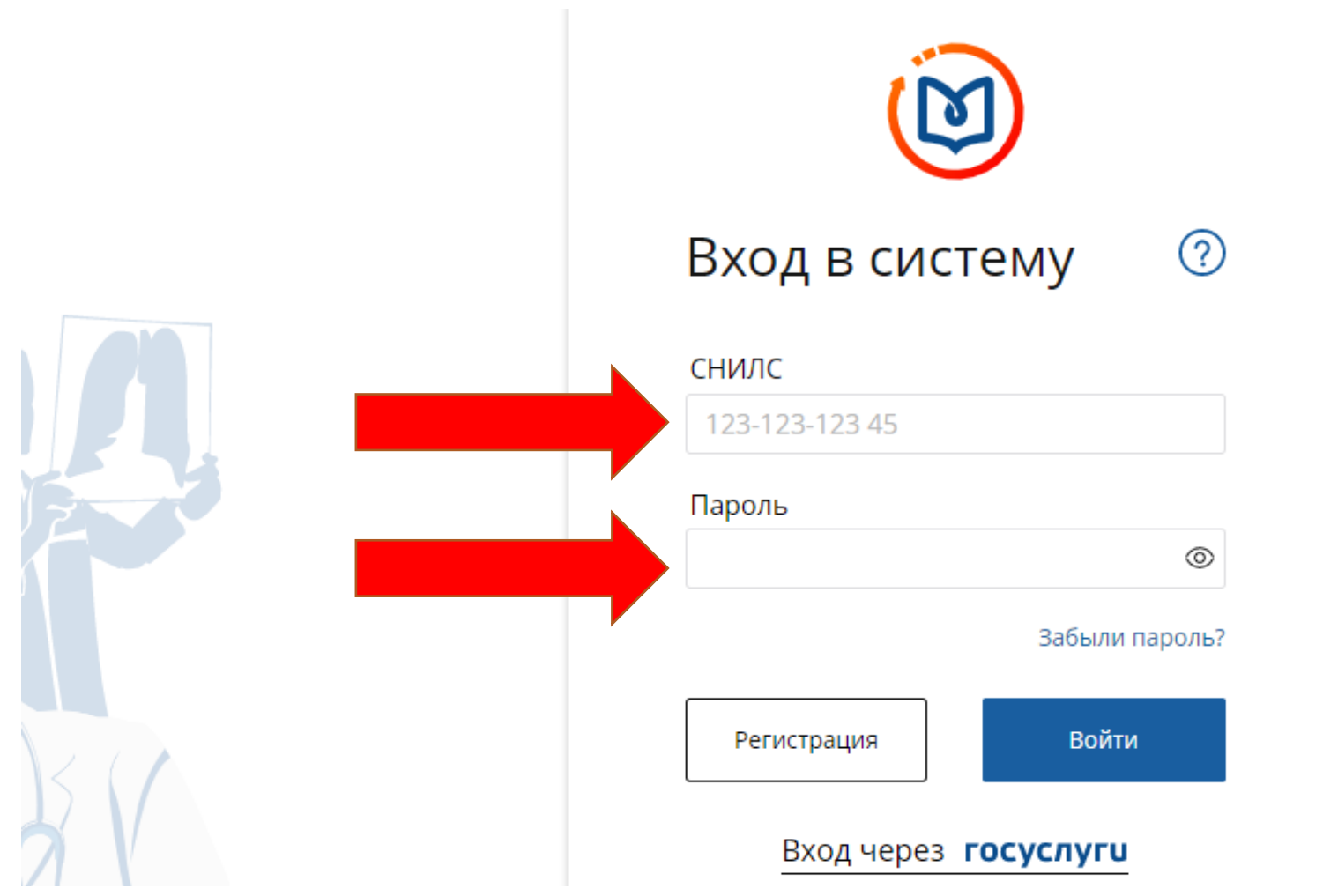

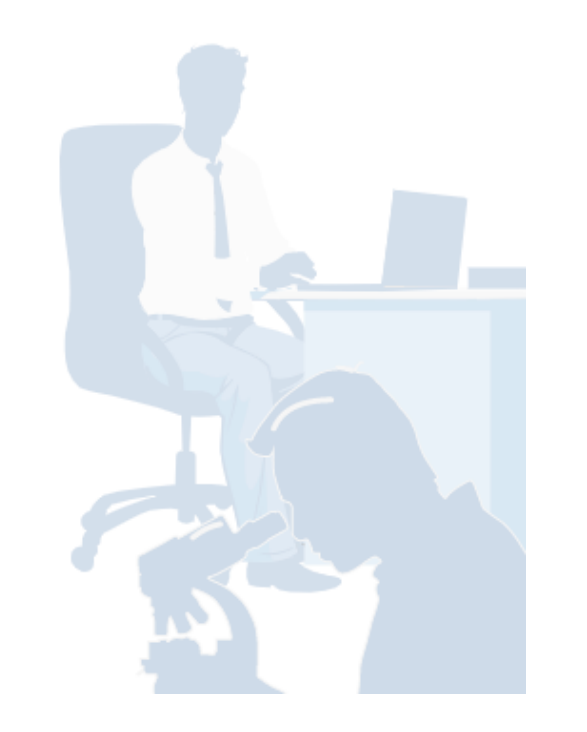

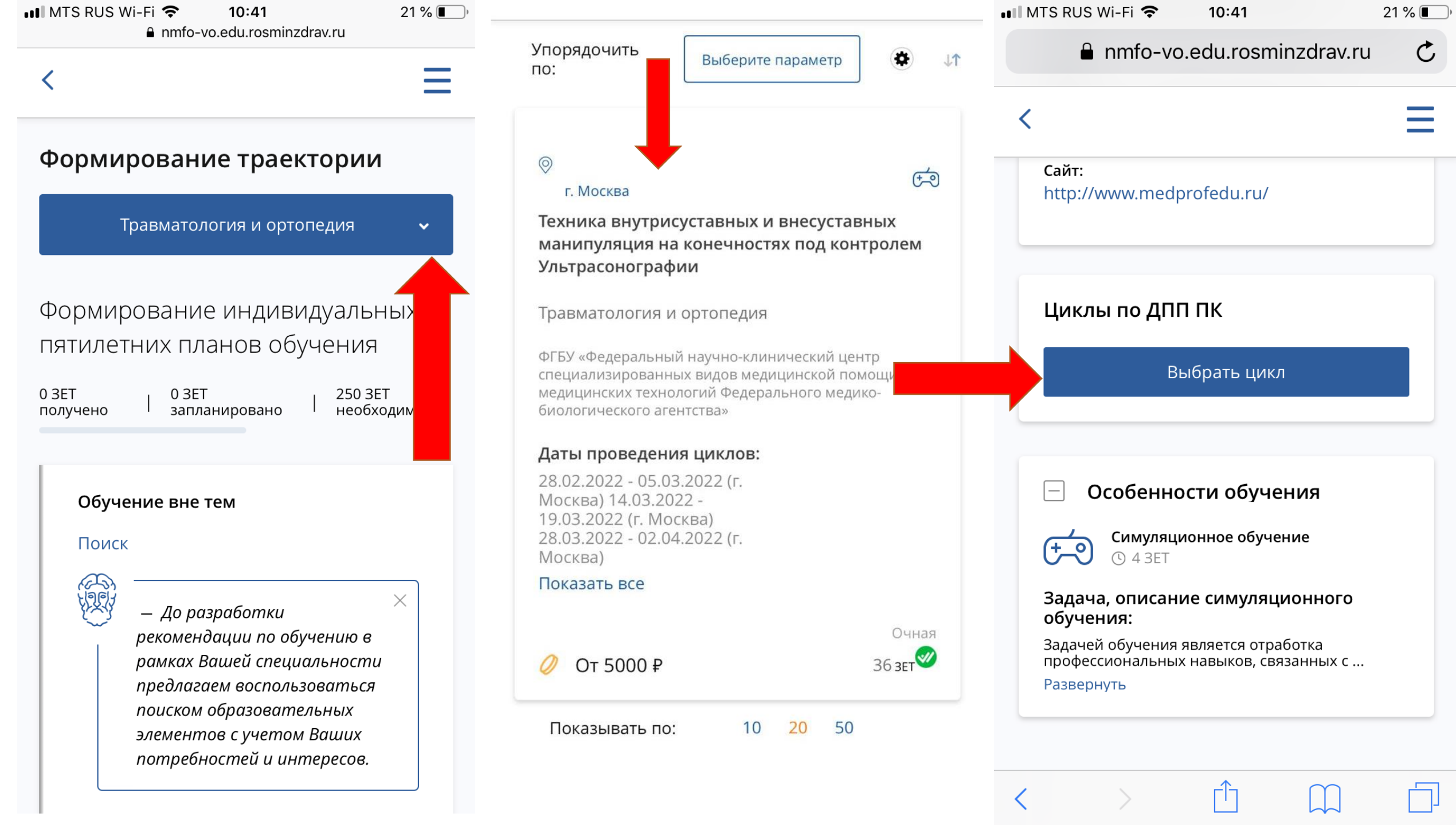

#### ФИО:

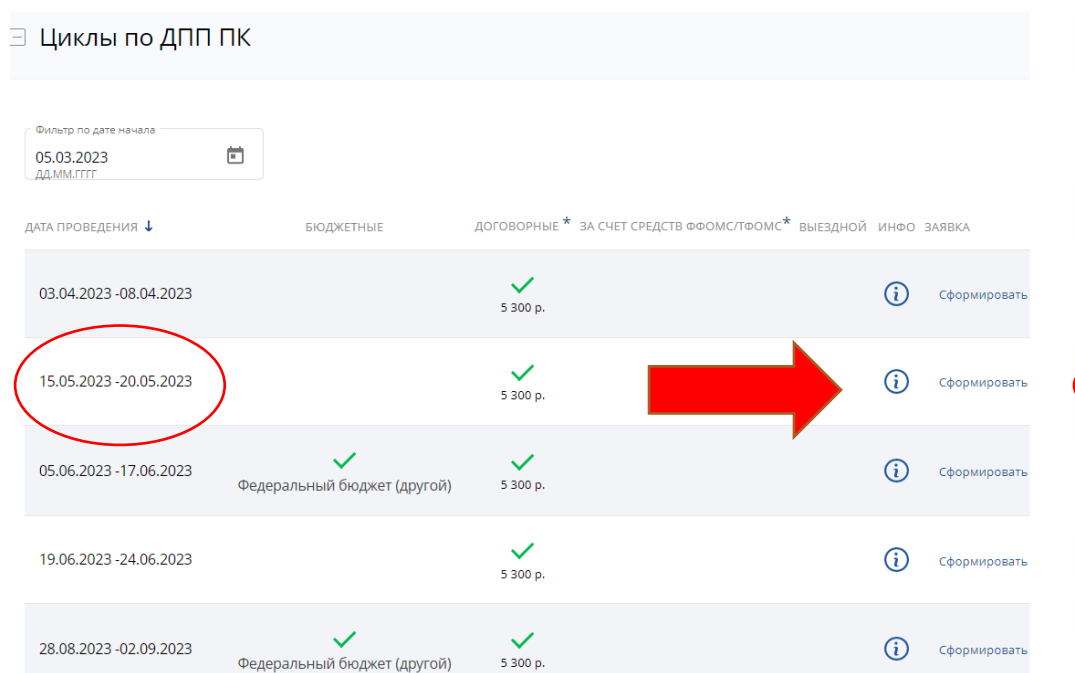

Гаев Тимофей Геннадиевич

#### Занятость \*

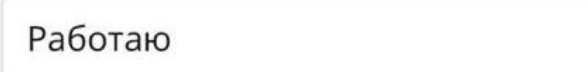

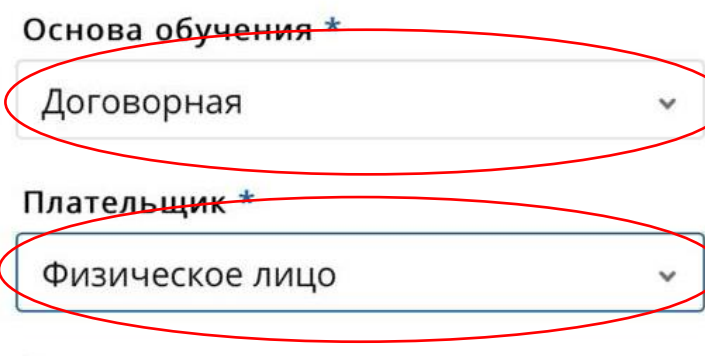

#### Должность

Должность

#### Ввести должность вручную

Дополнительная информация, включая контакты/реквизиты плательщика (при необходимости)

чорма обучения. Очная Основы обучения:

Специальность: Травматология и ортопедия

 $\checkmark$ 

Договорная

 $\checkmark$ 

 $\checkmark$ 

#### Дополнительные специальности:

Ревматология, Неврология, Терапия, Хирургия, Лечебная физкультура и спортивная медицина

漫 — По выбранному циклу Вы можете скачать заявку.

 $\times$ 

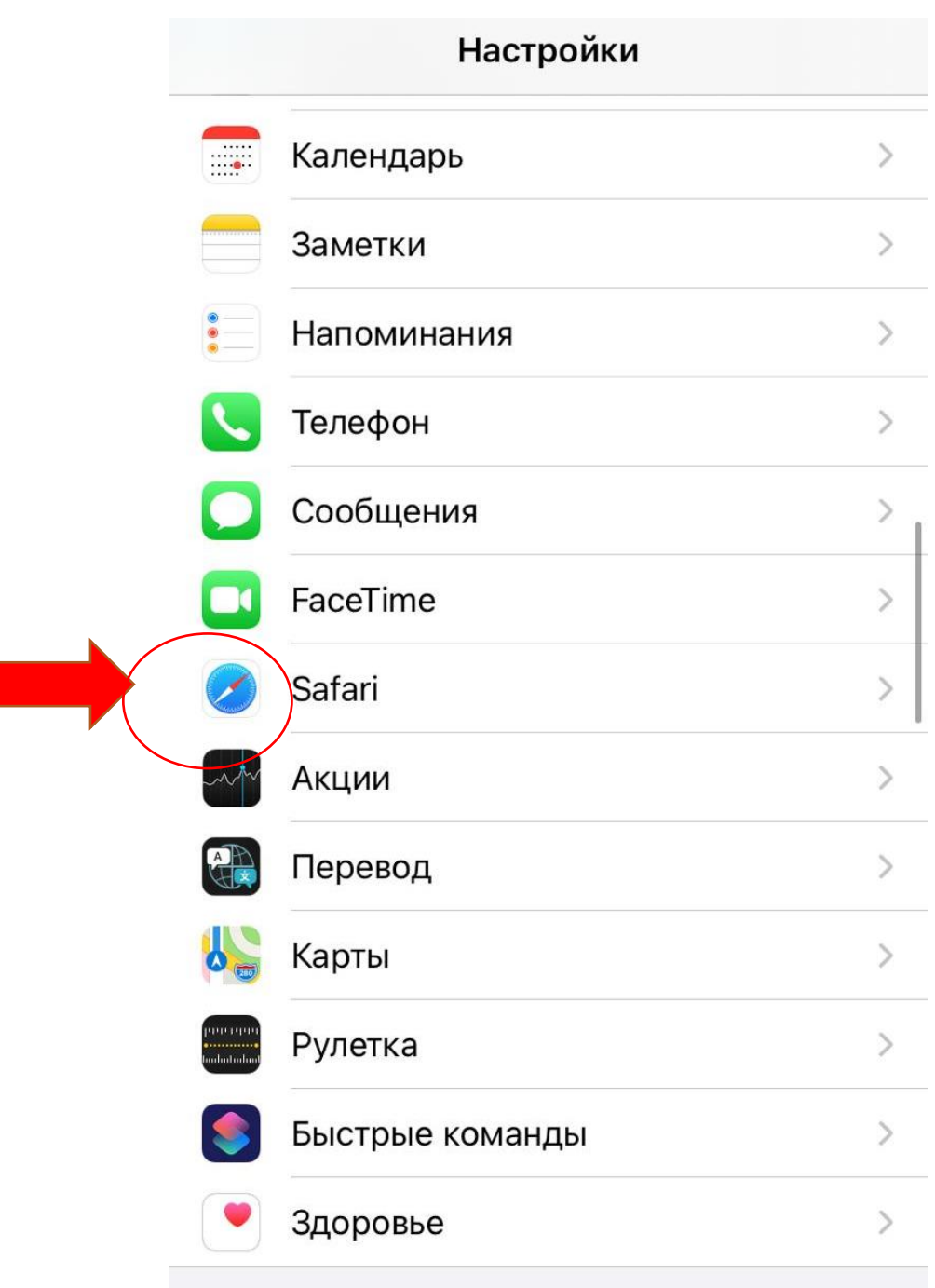

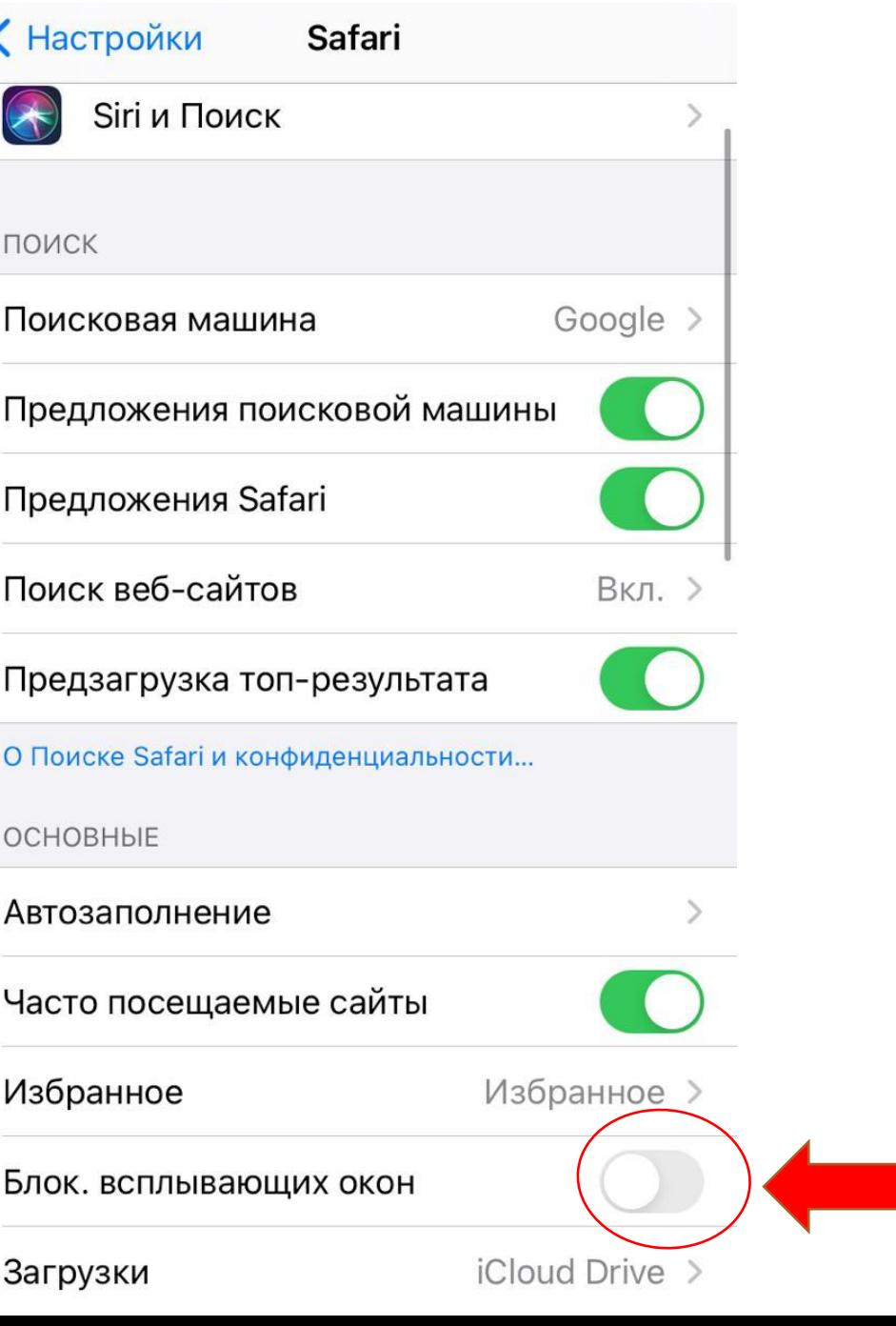

τ

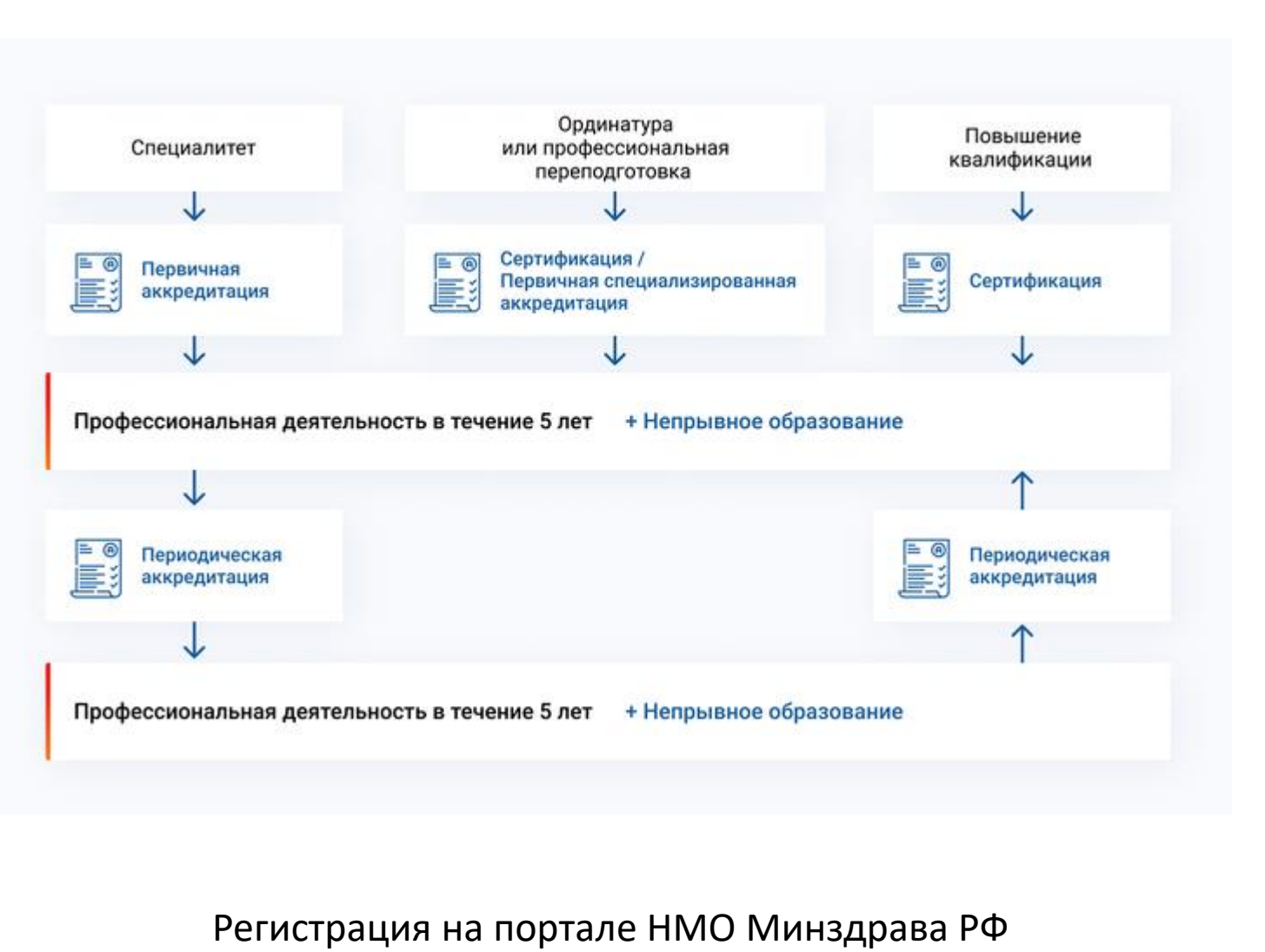

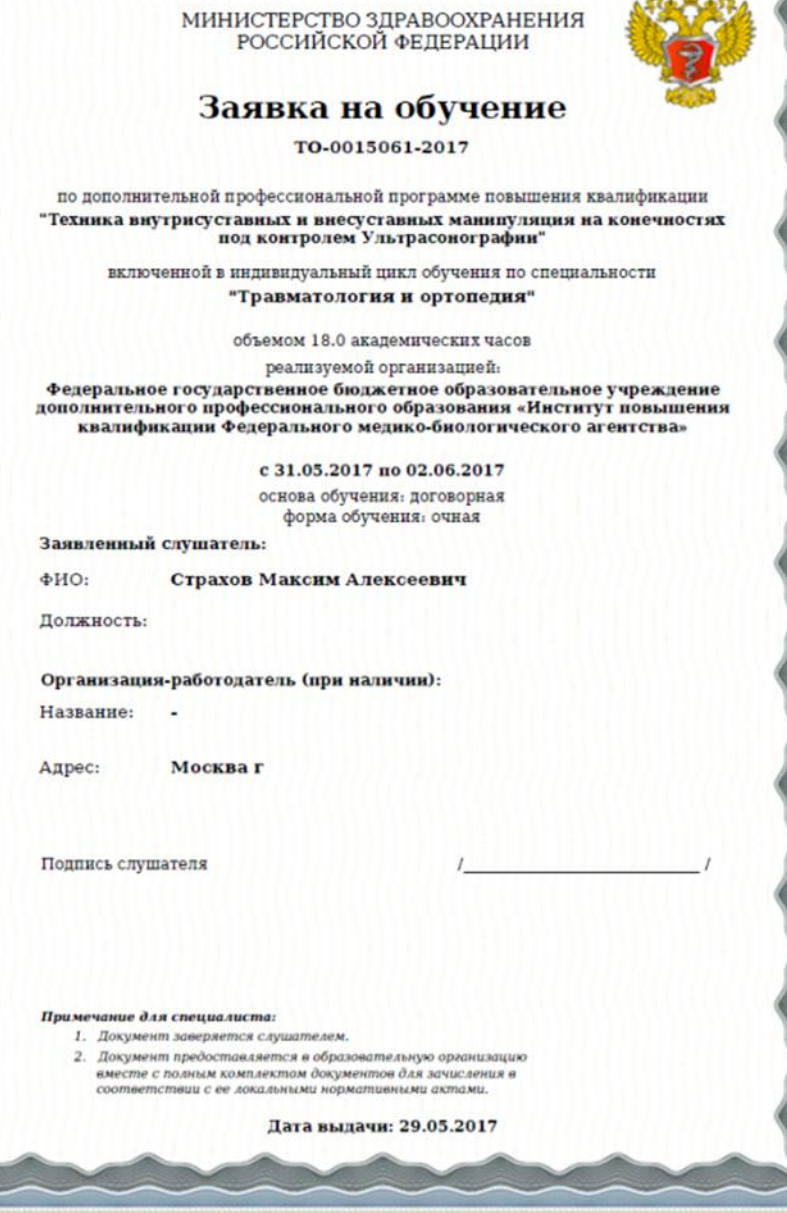

**ARABAR** 

# Жанна

# WhatsApp 8 917 500 3779